# **ÁMBITOS**

- SCCS

### **DESTINATARIOS**

PERSONAL DE GESTION ADMINISTRATIVA Y ECONOMICA-ADMINISTRATIVO PERSONAL DE GESTION ADMINISTRATIVA Y ECONOMICA-AUXILIAR ADMINISTRATIVO PERSONAL DE GESTION ADMINISTRATIVA Y ECONOMICA-GESTION ADMINISTRATIVA PERSONAL DE GESTION ADMINISTRATIVA Y ECONOMICA-TITULADO SUPERIOR

**PLAZAS** 50 **DURACIÓN** 20 horas

# **INFORMACIÓN E INSCRIPCIÓN**

Persona/entidad contacto: SERVICIO DE FORMACION 983328000 ASALINASR@SALUDCASTILLAYLEON.ES **Teléfono: Correo electrónico: Período de inscripción:** del 18/09/23 al 30/09/23

**[Inscripciones on-line a través de Gestion@FC: www.salud.jcyl.es/gestion@fc](http://servicios.jcyl.es/fosa/)**

# **OBSERVACIONES**

SE REALIZARA ON LINE EN EL CAMPUS VIRTUAL DE SACYL. PARA INSCRIBRIRSE SE PRECISA HABER REALIZADO EL CURSO EXCEL INICIAL

# **Centrales** ACCIONES FORMATIVAS →

EXCEL 2013 NIVEL

AVANZADO

### **LUGAR** ON LINE CAMPUS VIRTUAL SACYL

**INICIO** 09/10/2023 **FIN** 10/11/2023

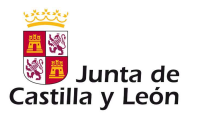

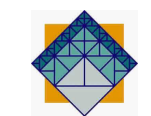

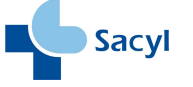

### **OBJETIVOS GENERALES**

DOTAR DE LAS HERRAMIENTAS AVANZADAS DE EXCEL MAS USUALES PARA PODER PONERLAS EN PRACTICA DENTRO DE SU PUESTO DE TRABAJO.

## **OBJETIVOS ESPECÍFICOS**

USAR FUNCIONES DE CALCULO, ASI COMO EL FORMATO CONDICIONAL Y MANEJAR TABLAS DINAMICAS

### **PROGRAMA**

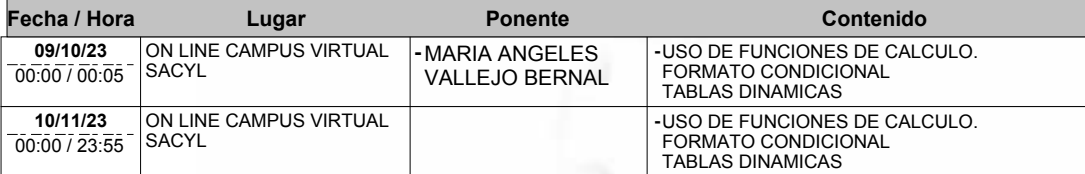

### **METODOLOGÍA** Distancia

### **PONENTES**

**VALLEJO BERNAL, MARIA ANGELES**